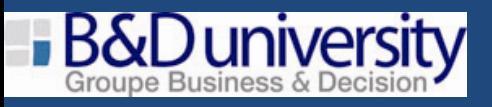

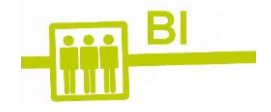

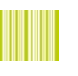

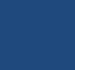

Développeurs web.

3 jours TARIF : NOUS CONSULTER

## **Pré-requis :**

• Connaissance du développement web, du langage HTML du PHP et du langage sql.

## **Objectifs :**

- Maîtriser la syntaxe orientée objet de PHP5.
- Implémenter MVC.
- Utiliser les librairies PDO et ADODb pour les données.
- JPGraph pour les diagrammes.
- FPDF pour générer des PDF.

**PHP**

*Avancé et orienté objet*

- Programmer XML/XSL et les transformations serveur.
- Créer et consommer des services Web SOAP.
- Utiliser Ajax.
- Traiter la messagerie.
- Sécuriser et optimiser votre application.

# **1. Rappels PHP :**

- PHP : versions, modes d'exécution.
- Installations. Débogueurs. Extensions.
- Outils : IDE, tests unitaires, anomalies.
- Types. Tableaux. Fonctions.
- Les expressions régulières en PHP.
- En-têtes HTPP. Cookies. Sessions.

#### **2. PHP orienté objet :**

- Classes. Objets. Attributs. Méthodes.
- Constructeurs. Destructeurs.
- Encapsulation. Héritage. Polymorphisme
- Composition. Agrégation. Utiliser UML
- Classes abstraites, classes finales
- Interfaces. Itérateurs. Sérialisation
- Les méthodes magiques de PHP
- Classe Exception
- Exceptions personnalisées
- PHPDoc.

## **3. PHP et les données :**

- Connexion. Obtenir / Modifier les données.
- Transactions et requêtes préparées
- Utiliser fonctions et procédurés stockées.
- LDAP : présentation, installer OpenLDAP
- Les fonctions de l'API LDAP
- Connexion, ajout d'entrées LDAP.

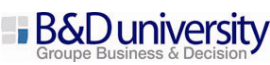

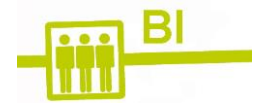

- Lire les données dans l'annuaire LDAP.
- Créer une couche d'accès aux données.
- Générer des graphiques avec JPGraph
- JPGraph : configuration, créer un graphique.
- Histogrammes et camemberts.
- Barres. Courbes. Radars. etc.
- Mettre en forme un graphique.
- Graphes à partir d'une base de données.

# **4. Générer des PDF avec la librairie FPDF :**

- FPDF : configuration, créer un PDF.
- Ajout de cellules, liens, images, tableaux.
- En-têtes, pieds de page, multicolonnage.
- Mettre en forme avec couleurs, fonts, marges, etc
- Afficher les données d'une base dans un PDF
- Générer et afficher un graphisme JPGraph.

# **5. XML - RSS – Webservices :**

- XML : création, validation DTD et schéma.
- Le langage XSL en pratique. Format JSON.
- Utiliser les API SimpleText, SAX et DOM
- Réaliser des transformations XSLT.
- Créer / consommer un flux RSS
- Créer/utiliser un service web SOAP
- Créer/utiliser un service web REST
- XML et les bases de données.

## **6. MVC et design patterns :**

- Formation.
- L'architecture MVC. Les frameworks PHP.
- DP Singleton, Factory, Builder
- DP Strategy, Adaptateur, etc.
- Exemples : Utiliser un DP.

# **7. PHP et AJAX : introduction :**

- L'objet XMLHttpRequest.
- Requête AJAX : responseText et responseXML.
- Requêtes de type GET et POST
- Récupérer les données d'une base de données.
- jQuery pour une requête Ajax
- Exemples d'utilisation.

# **8. PHP et la messagerie :**

- Configurer les classes pour gérer la messagerie.
- Envoyer du courrier : classe Rmail.
- Recevoir du courrier avec IMAP.
- Exemple : créer un webmail simple.

# **9. Sécuriser et optimiser une application :**

- Valider les données, programmer un captcha.
- Prévenir injections SQL et de commandes.
- Attaques XSS.

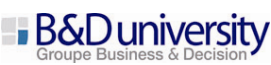

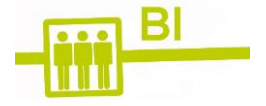

- Sécuriser cookies, sessions, authentifications.
- Eléments de sécurisation du serveur PHP.
- Optimisation : cache d'opCode APC.

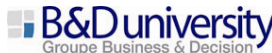

94 avenue Félix Faure 75015 PARIS - Tél. : (33) 01.44.25.93.40 - Fax (33) 01.44.25.93.41 - www.businessdecision-university.com S.A.S au capital de 115 625 Euros - B 381 837 764 R.C.S. Nanterre – APE 6202A – N° de déclaration : 11753902775